## Level up: Troubleshooting

| When this happens | It means | I fix it by |
|-------------------|----------|-------------|
|                   |          |             |
|                   |          |             |
|                   |          |             |
|                   |          |             |
|                   |          |             |
|                   |          |             |
|                   |          |             |
|                   |          |             |
|                   |          |             |
|                   |          |             |
|                   |          |             |
|                   |          |             |
|                   |          |             |
|                   |          |             |
|                   |          |             |
|                   |          |             |
|                   |          |             |
|                   |          |             |
|                   |          |             |
|                   |          |             |
|                   |          |             |
|                   |          |             |

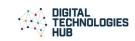

## **Level Up! Vocabulary List**

| Term          | Definition                                                                                                    |  |
|---------------|----------------------------------------------------------------------------------------------------|--|
| Initialise    | Set the initial value of a variable at the start of a program (eg start a program with a zero score). You can also initialise the position of sprites. |  |
| Encapsulation |                                                                                                    |  |
| Inheritance   |                                                                                                    |  |
| Abstraction   |                                                                                                    |  |
| Variable      |                                                                                                    |  |
|               |                                                                                                    |  |
|               |                                                                                                    |  |
|               |                                                                                                    |  |
|               |                                                                                                    |  |
|               |                                                                                                    |  |
|               |                                                                                                    |  |

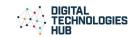